$1992 \# 3$ 

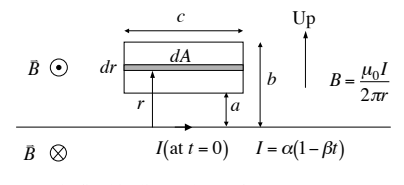

a.) the magnetic field is directed out of the page (RHR).  $b.)$ 

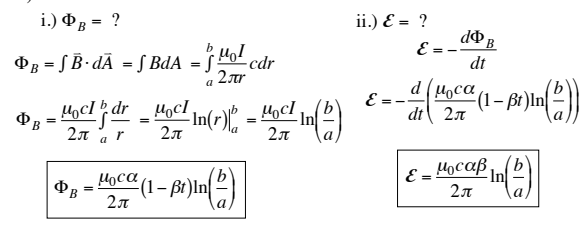

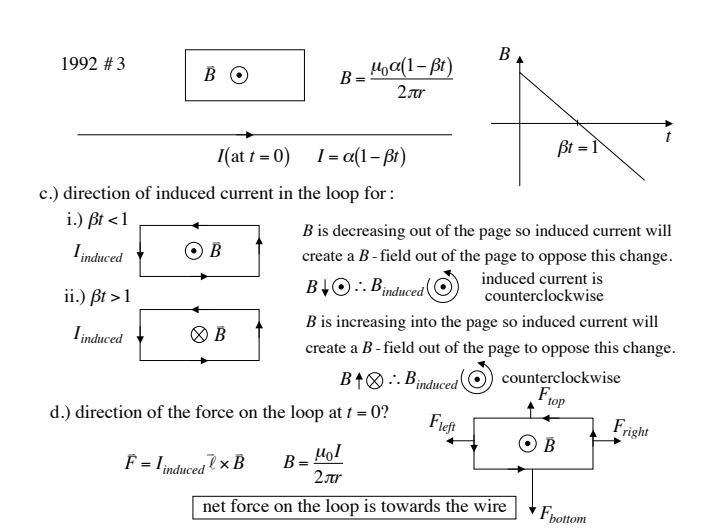

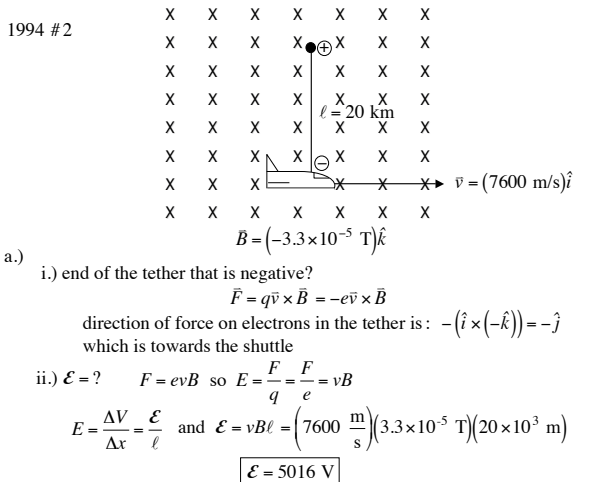

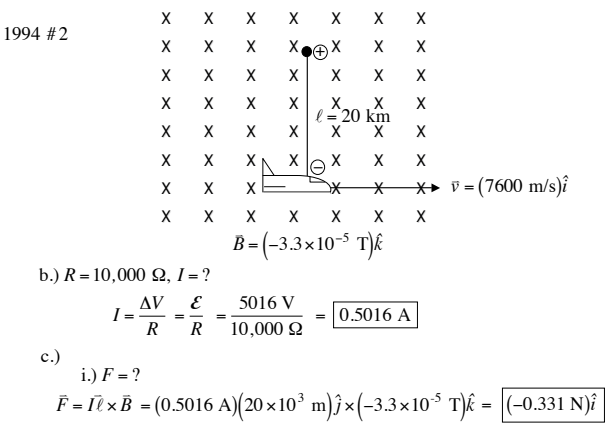

ii.) The direction of the force is to the left.

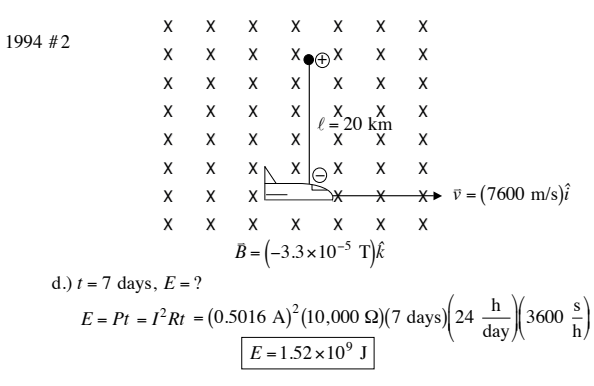

e.) Effect of reversing current?

This would make the direction of the force go to the right speeding up the shuttle and boosting the shuttle into an orbit with a larger radius.

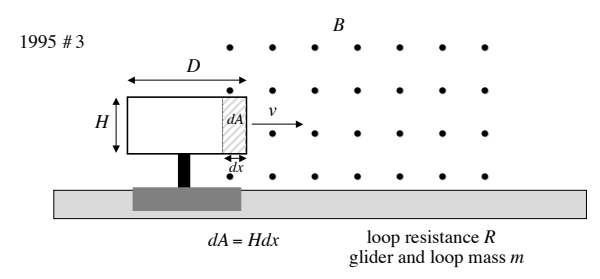

a.) Initial induced  $emf$  upon entering  $B$  - field?

$$
\mathcal{E} = \frac{d\Phi_B}{dt} = \frac{d(B \text{A} \cos \theta)}{dt} = B \frac{dA}{dt} = B \frac{Hdx}{dt} = BH \frac{dx}{dt} = BH
$$
  

$$
\boxed{\mathcal{E} = BHv_0}
$$
  
b.)  $I_0 = ?$   

$$
I = \frac{\Delta V}{R} = \frac{\mathcal{E}}{R} \quad \text{so} \boxed{I_0 = \frac{BHv_0}{R}}
$$

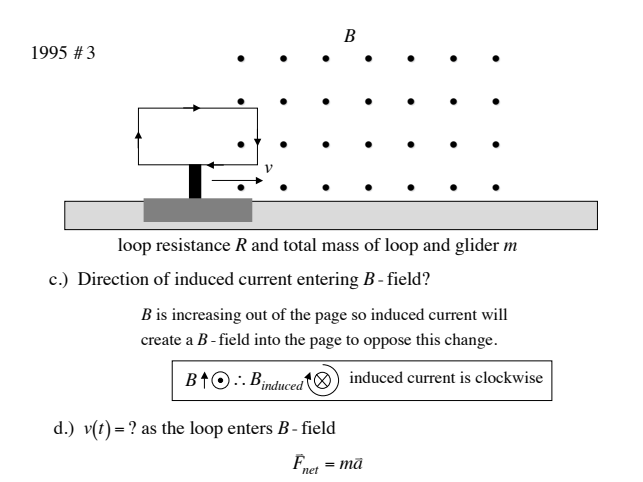

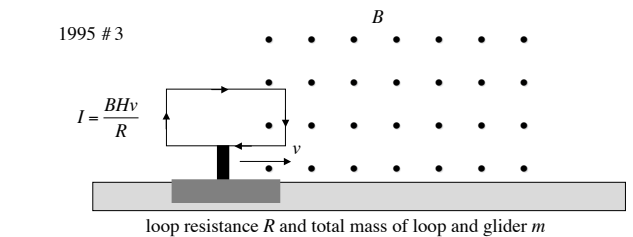

d.)  $v(t) = ?$  as the loop enters *B* - field

$$
F = I\ell \times B = IH(-\hat{j}) \times B(\hat{k}) = -IHB\hat{i}
$$
  

$$
F_{net} = ma = m\frac{dv}{dt}
$$
  

$$
-IHB = m\frac{dv}{dt}
$$
  

$$
-\frac{B^2H^2}{R}v = m\frac{dv}{dt} \qquad \left(I = \frac{BHv}{R}\right)
$$

1995 # 3

e.) *g*raph *v* as it enters, travels through after completely entering, and exits *B*- field

$$
ext{Entering the } B \text{ - field}: v(t) = v_0 e^{-\frac{B^2 H^2}{mR}t}
$$

Traveling through after completely entering the *B*- field :

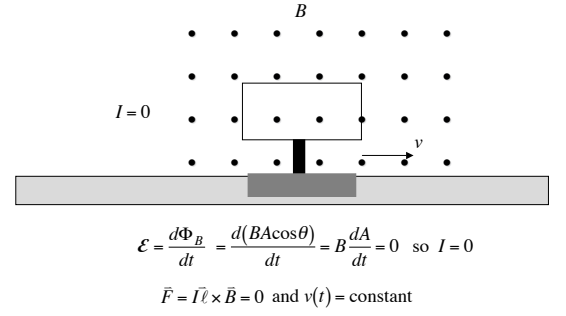

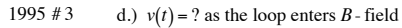

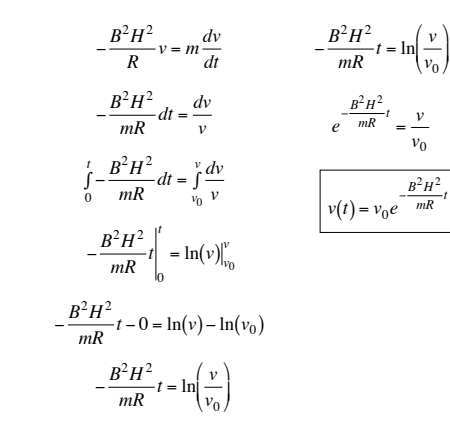

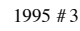

e.) *g*raph *v* as it enters, travels through after completely entering, and exits *B*- field

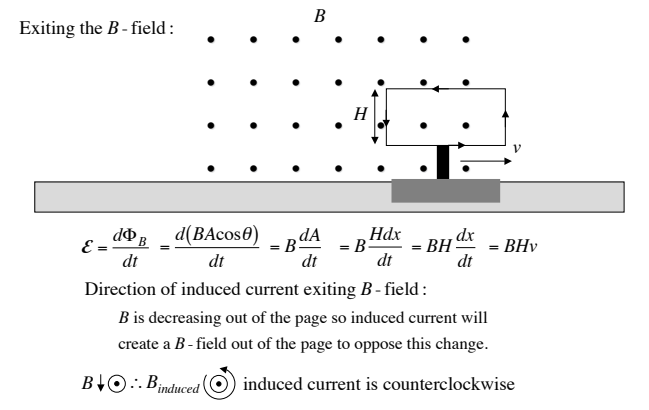

1995 # 3

e.) *g*raph *v* as it enters, travels through after completely entering, and exits *B*- field

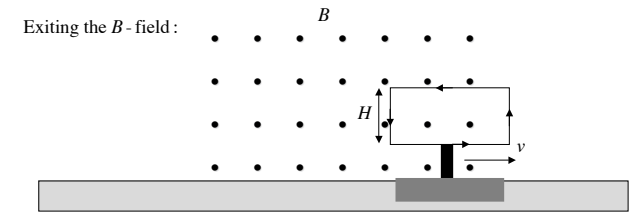

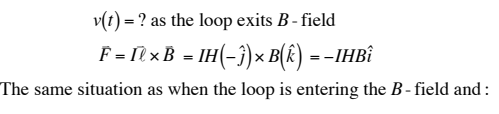

$$
v(t) = v e^{-\frac{B^2 H^2}{mR}t}
$$

 $1995 \# 3$ 

e.) graph  $v$  as it enters, travels through after completely entering, and exits  $B$ -field Completely out of the  $B$ -field:

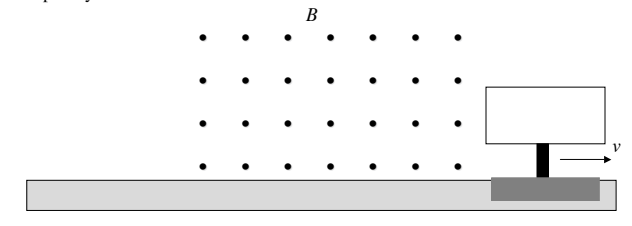

$$
\mathcal{E} = \frac{d\Phi_B}{dt} = 0 \text{ so } I = 0
$$

 $\overline{F} = I \overline{\ell} \times \overline{B} = 0$  and  $v(t) = constant$ 

 $1995 \# 3$ 

e.) graph  $v$  as it enters, travels through after completely entering, and exits  $B$ -field

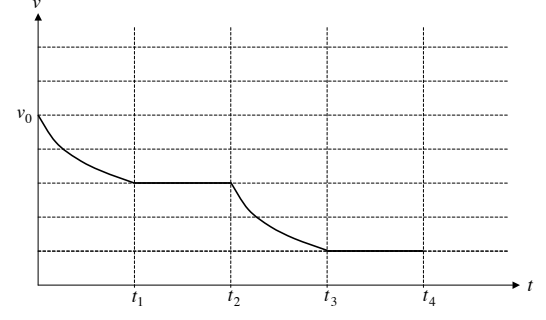

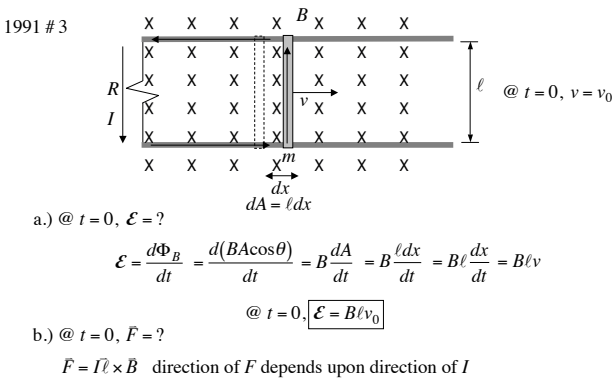

 $B$  is increasing into the page so induced current will create a  $B$  - field out of the page to oppose this change.

$$
B \uparrow \otimes
$$
 :  $B_{induced}(\odot)$  induced current is counterclockwise

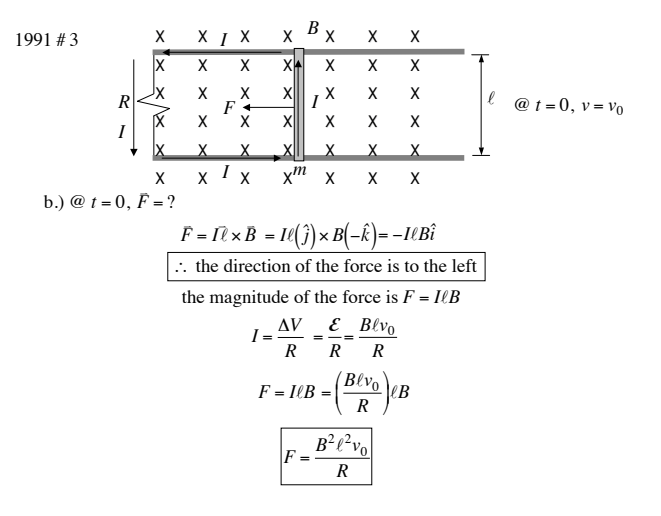

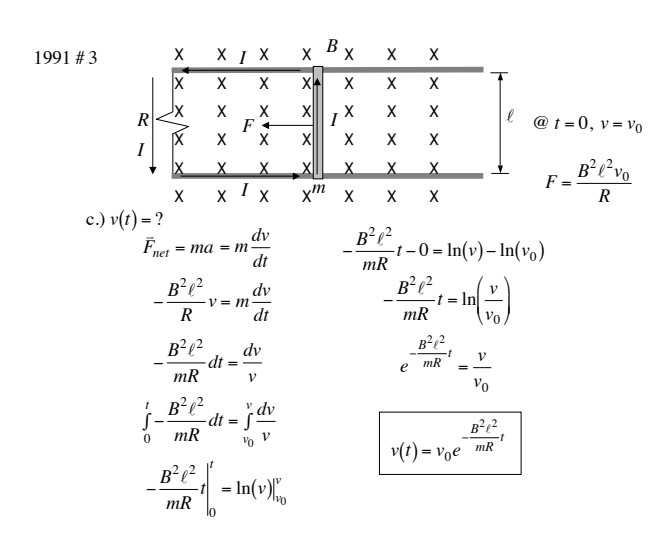

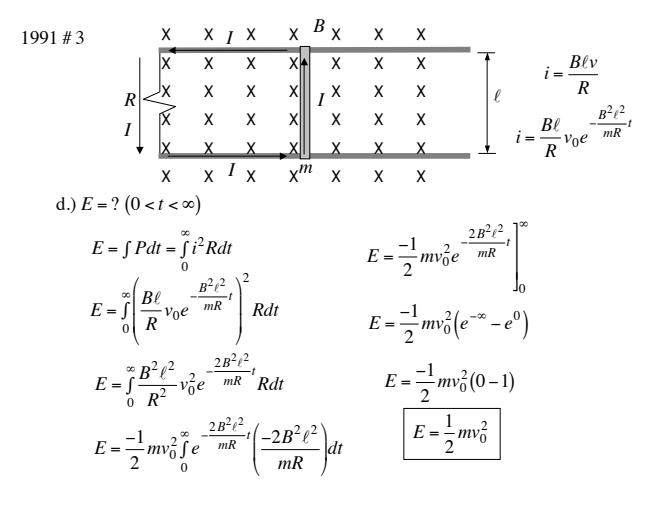

a) 
$$
\Phi_B(t) = ?
$$
  
\nb)  $\Phi_B(t) = \frac{1}{2}$   
\nc)  $\Phi_B = \left(\frac{\vec{B} \cdot d\vec{A}}{\vec{B}} = BA\right) = \left(2e^{-4t}\right)\left(0.3 \text{ m}\right)^2$ 

 $1987#2$ 

$$
\Phi_B = \int \vec{B} \cdot d\vec{A} = BA = \left(2e^{-4t}\right) \left(0.3 \text{ m}\right)^2
$$

$$
\Phi_B = 0.18e^{-4t}
$$

 $R=6$   $\Omega$ 

b.) direction of induced current

 $B$  is decreasing out of the page so induced current will create a  $B$  - field out of the page to oppose this change.

 $B \downarrow \odot \therefore B_{induced}(\vec{O})$  induced current is counterclockwise

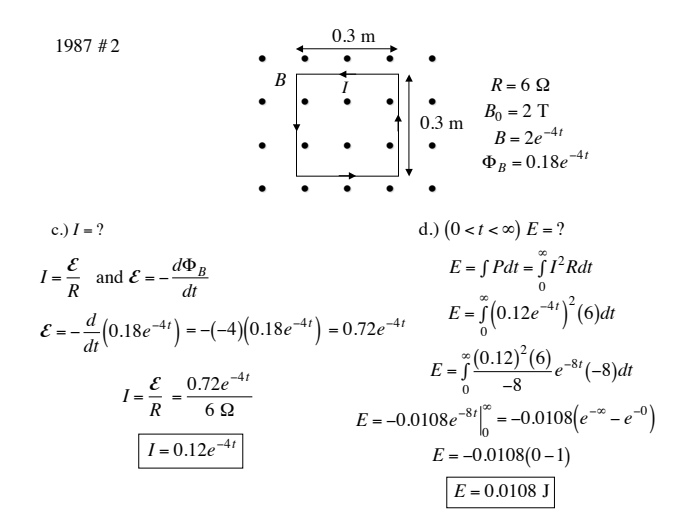

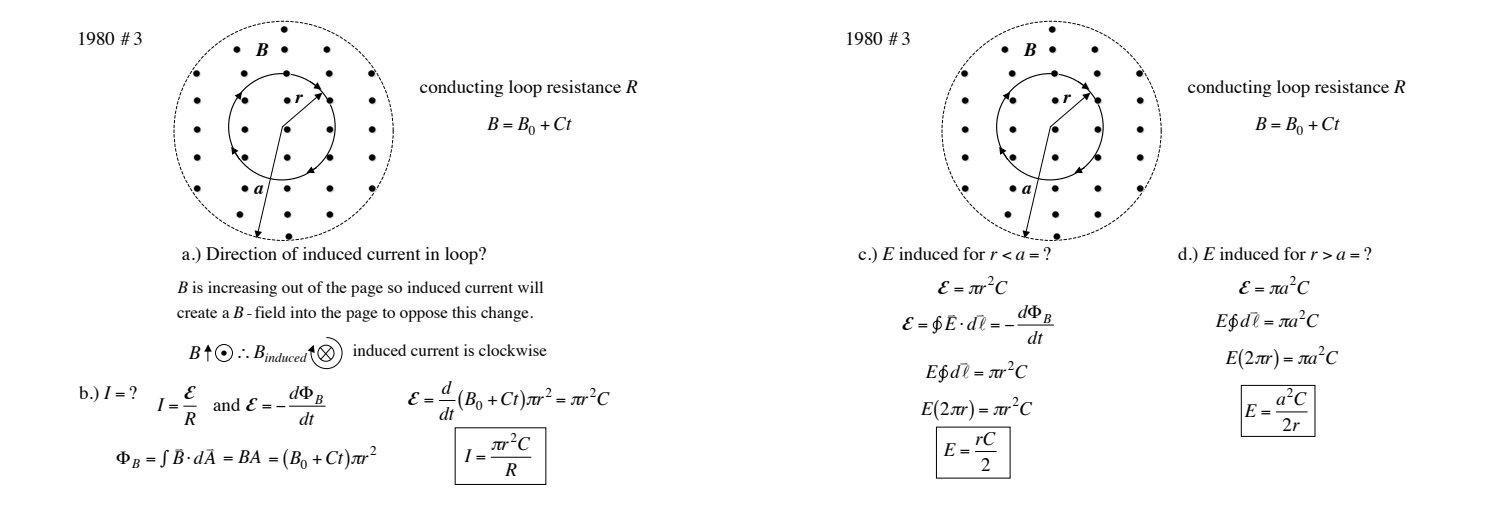

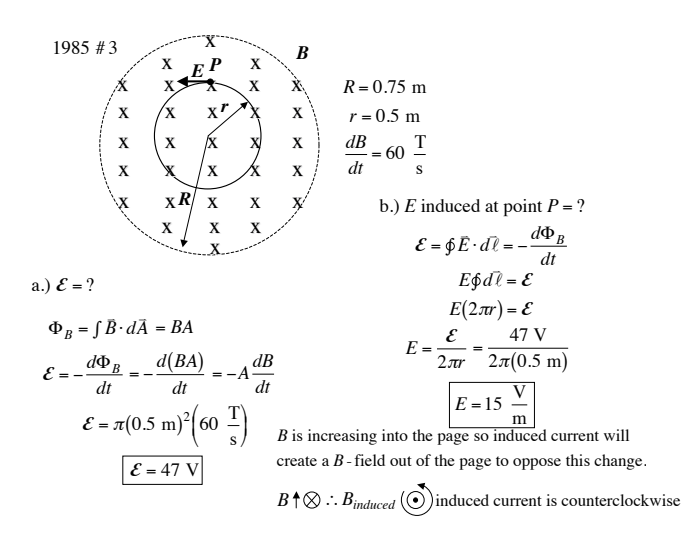

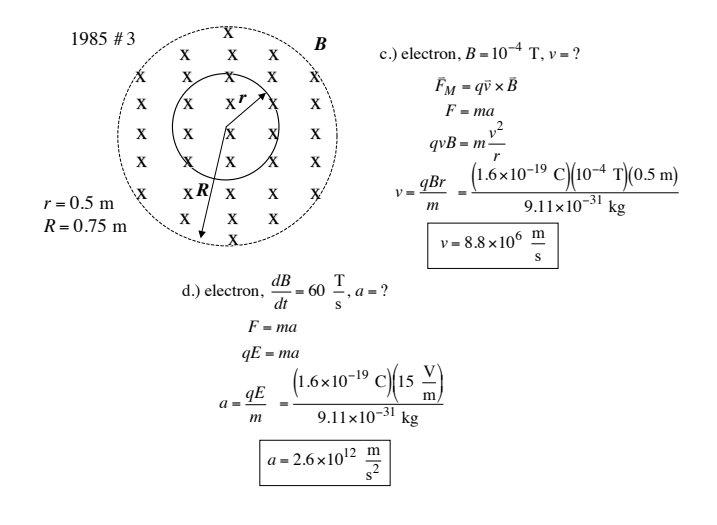

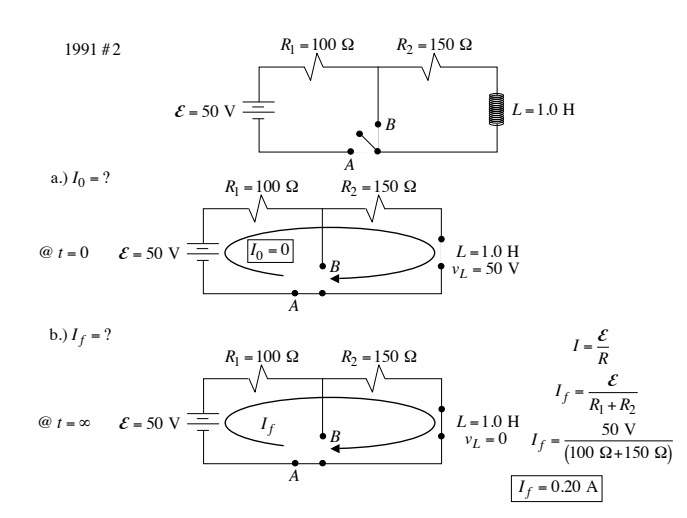

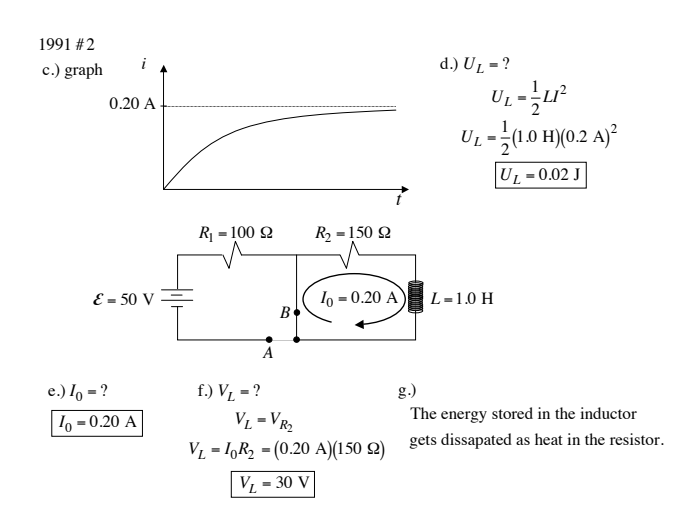

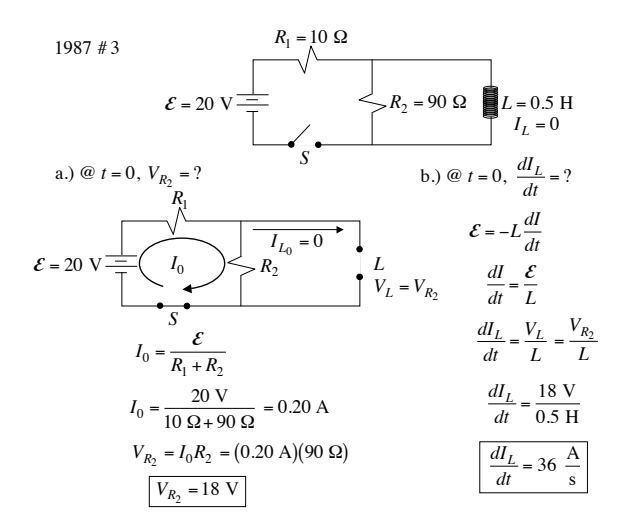

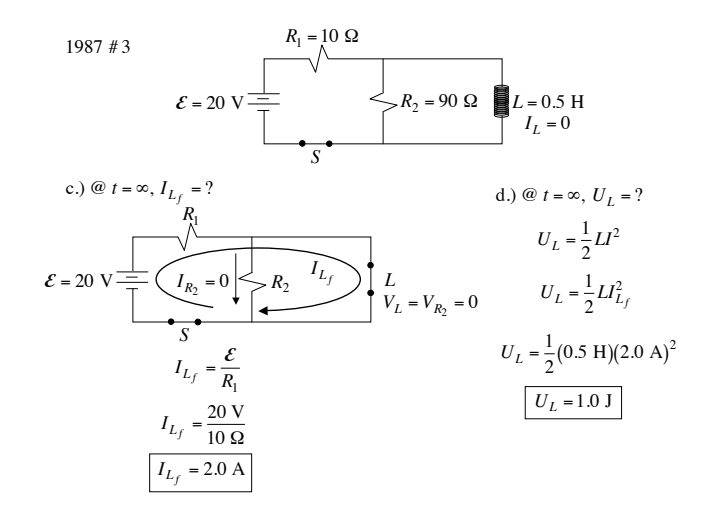

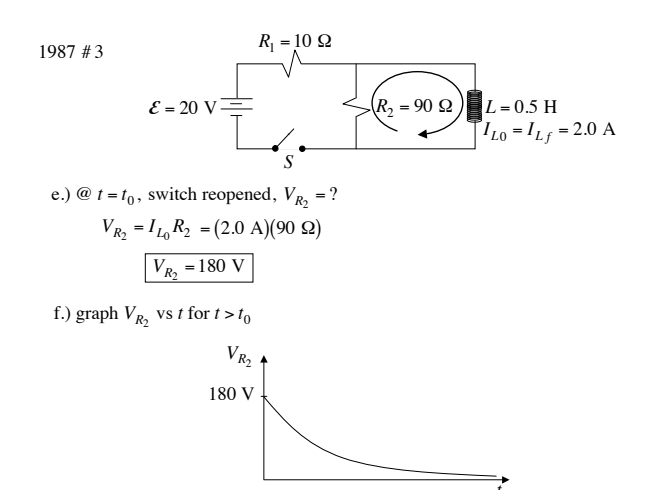

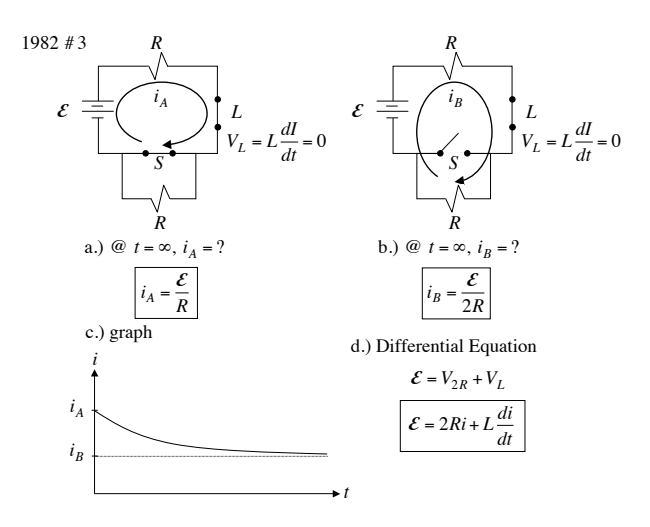

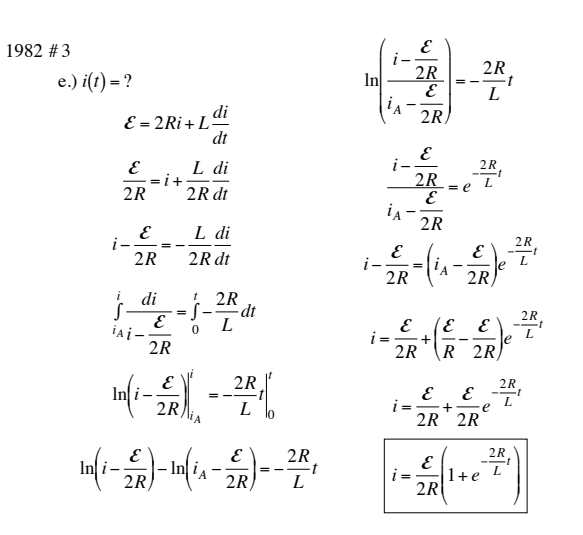

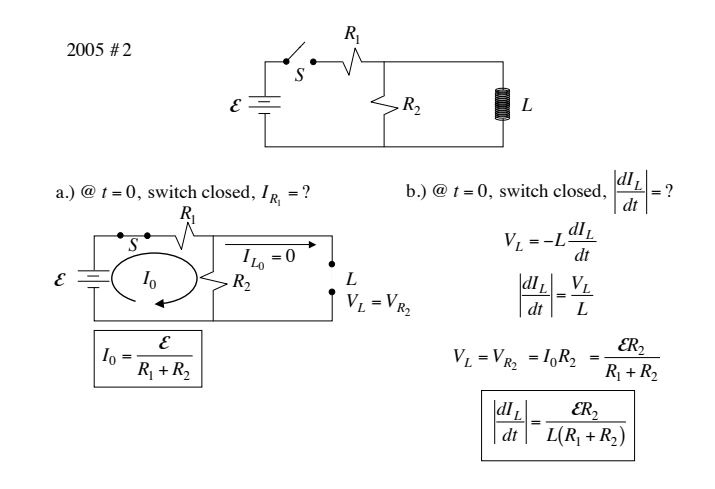

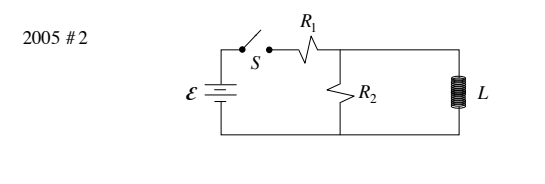

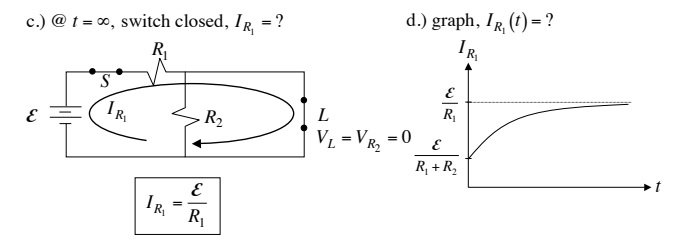

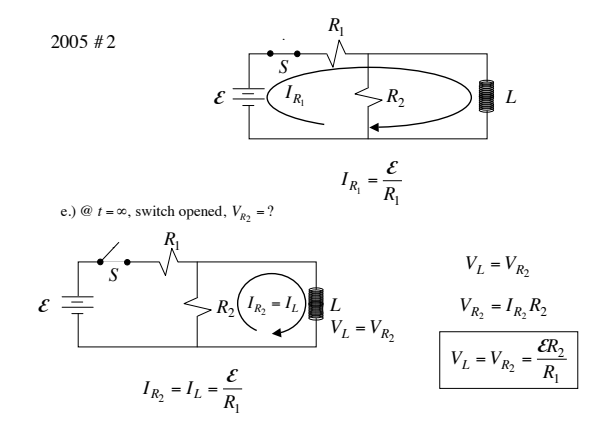

 $1008 + 2$ 

1998 #3

a.) 
$$
I = ? (a = 0)
$$
  
\n $\sum F_x = 0$  (down the incline)  
\n $F_{//} - F_B = 0$   
\n $mgsin\theta - I\ell B = 0$   
\n $I = \frac{mgsin\theta}{\ell B}$   
\nb.)  $v = ? (a = 0)$   
\n $\mathcal{E} = \frac{d\Phi_B}{dt} = \frac{d(BA\cos\phi)}{dt} = B\frac{dA}{dt} = B\frac{\ell dx}{dt} = B\ell \frac{dx}{dt} = B\ell v$   
\n $\mathcal{E} = IR = B\ell v$  so  $I = \frac{B\ell v}{R} = \frac{mgsin\theta}{\ell B}$   
\n $v = \frac{Rmgsin\theta}{\ell^2 B^2}$ 

1996 n J  
\n
$$
F_{//} - F_B = ma
$$
\n
$$
mgsin\theta - I\ell B = m \frac{dv}{dt}
$$
\n
$$
gsin\theta - \frac{B\ell v}{R} \frac{\ell B}{m} = \frac{dv}{dt}
$$
\n
$$
ln\left(-\frac{mgRsin\theta}{B^2\ell^2} + v\right) = -\frac{B^2\ell^2}{mR} \frac{1}{r}
$$
\n
$$
gsin\theta - \frac{B\ell v}{R} \frac{\ell B}{m} = \frac{dv}{dt}
$$
\n
$$
ln\left(-\frac{mgRsin\theta}{B^2\ell^2} + v\right) - ln\left(-\frac{mgRsin\theta}{B^2\ell^2}\right) = -\frac{B^2\ell^2}{mR} \frac{1}{r}
$$
\n
$$
- \frac{mgRsin\theta}{B^2\ell^2} + v = -\frac{mR}{B^2\ell^2} \frac{dv}{dt}
$$
\n
$$
- \frac{mgRsin\theta}{B^2\ell^2} + v = -\frac{mR}{B^2\ell^2} \frac{dv}{dt}
$$
\n
$$
- \frac{B^2\ell^2}{mR} dt = \frac{dv}{-\frac{mgRsin\theta}{B^2\ell^2} + v} = -\frac{mv}{B^2\ell^2} \frac{dv}{dt}
$$
\n
$$
\left(-\frac{mgRsin\theta}{B^2\ell^2} + v\right) = -\frac{B^2\ell^2}{mR} \frac{1}{r}
$$
\n
$$
-\frac{mgRsin\theta}{B^2\ell^2} + v = \frac{B^2\ell^2}{mR}
$$